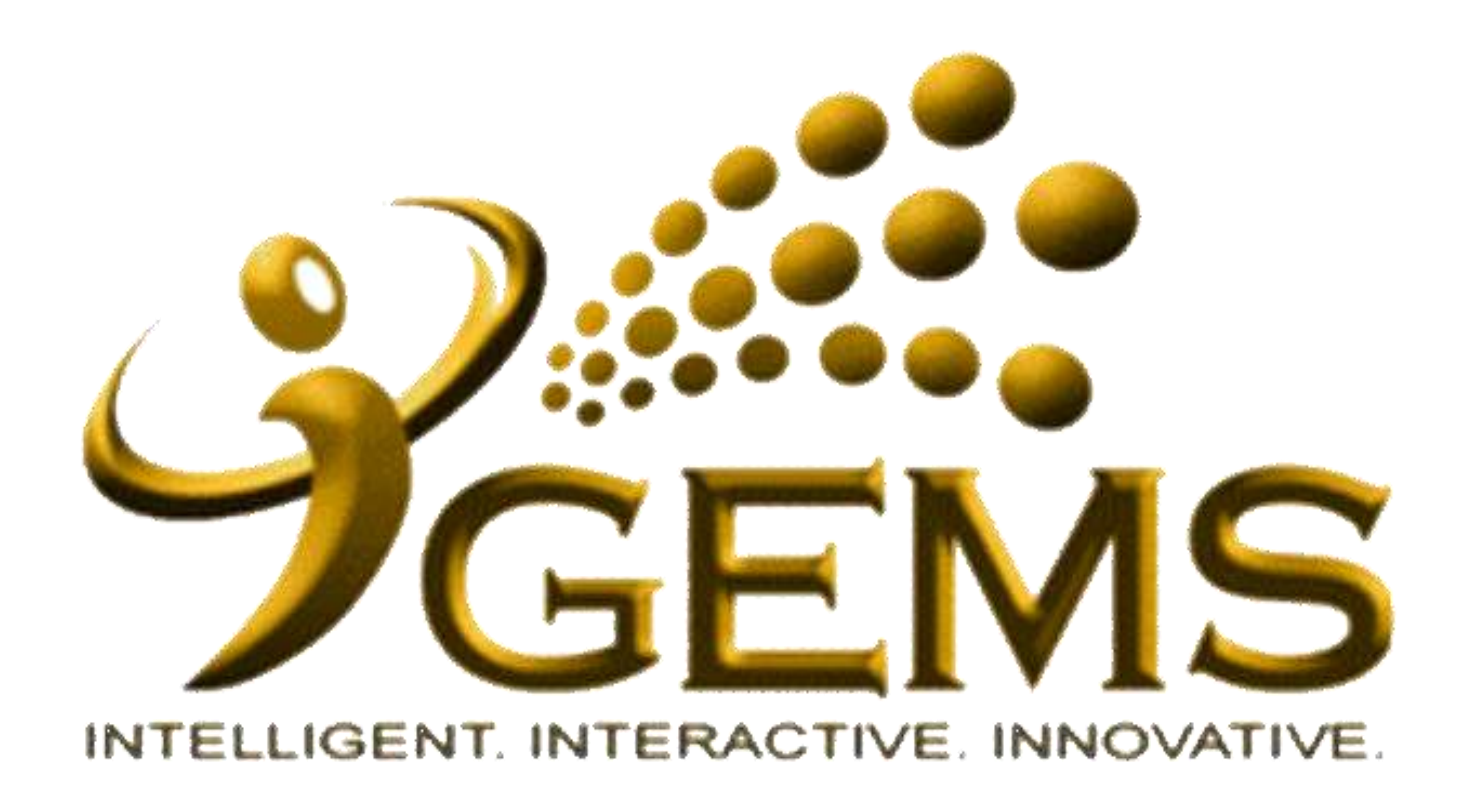

## **MANUAL BAGI MENGEMASKINI** "MENINGGAL DUNIA"

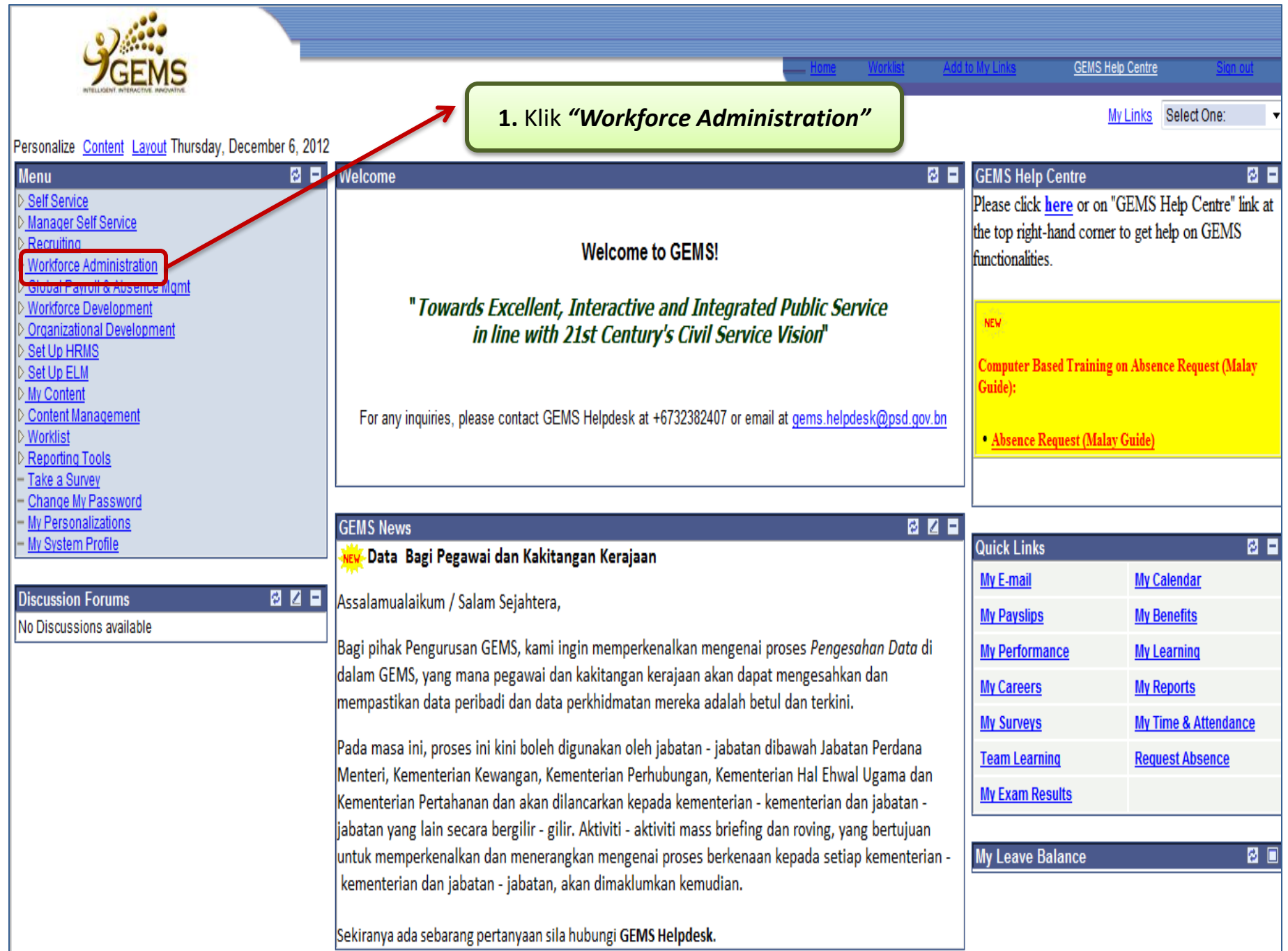

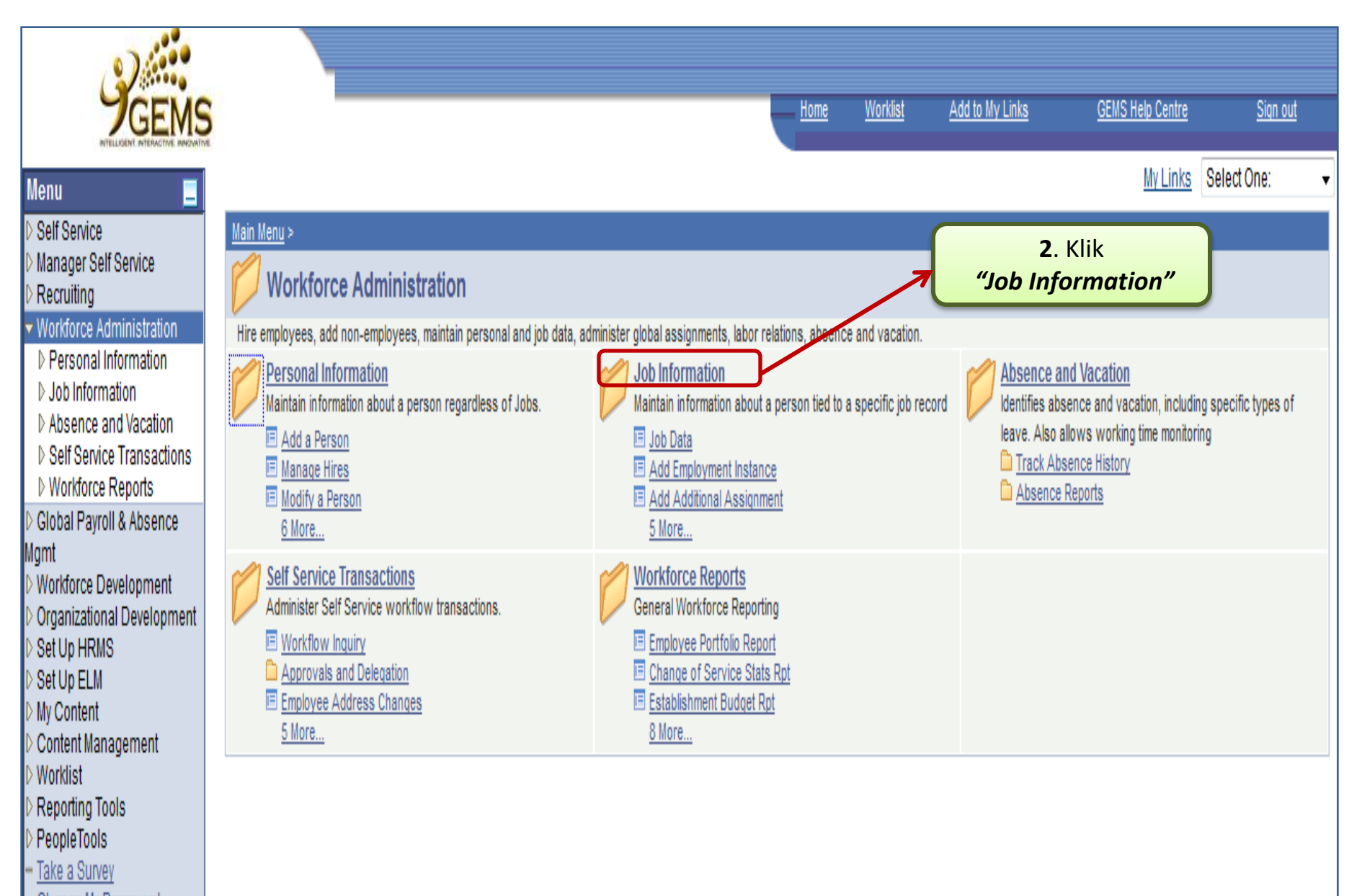

- Change My Password
- My Personalizations - My System Profile

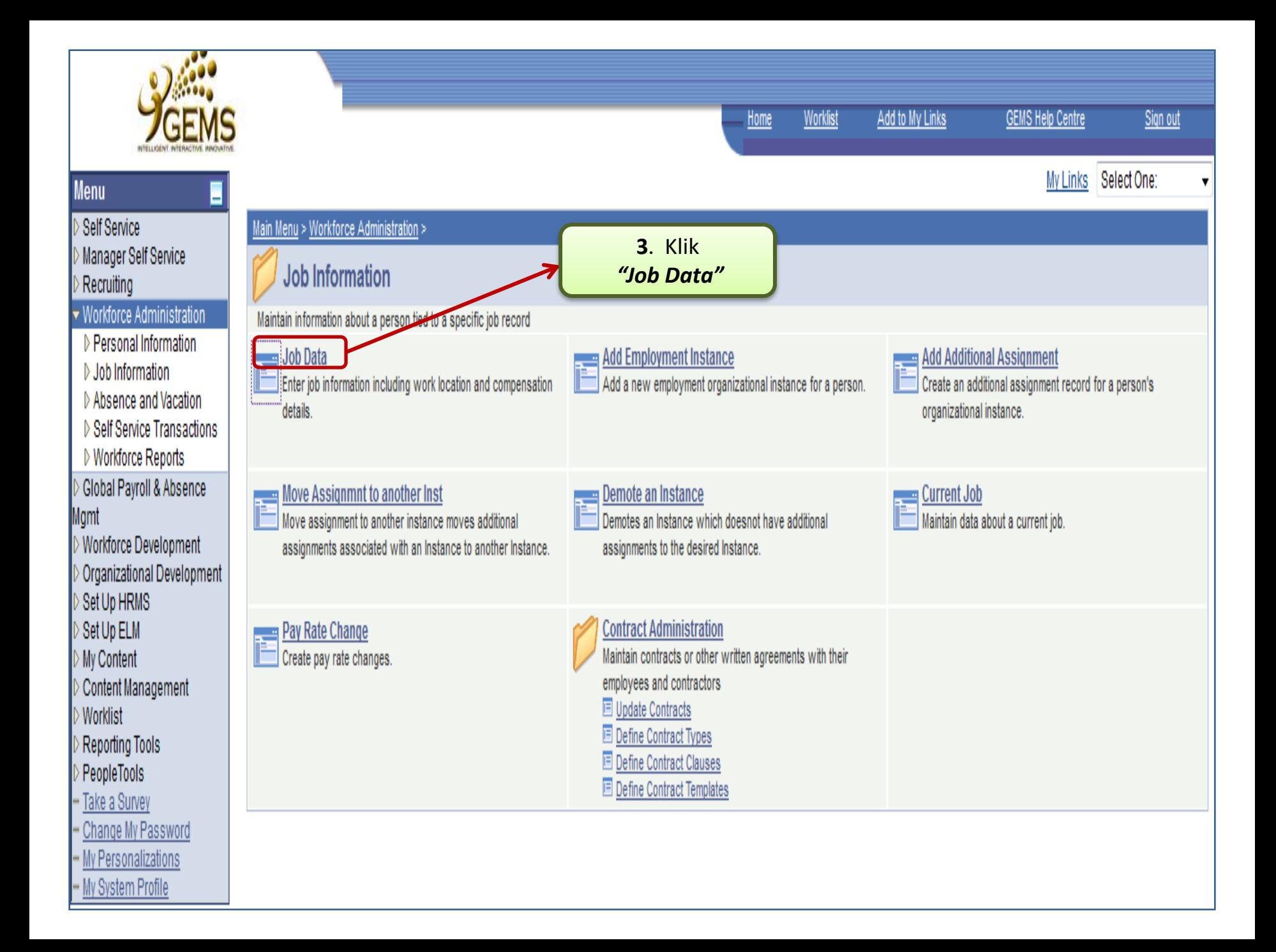

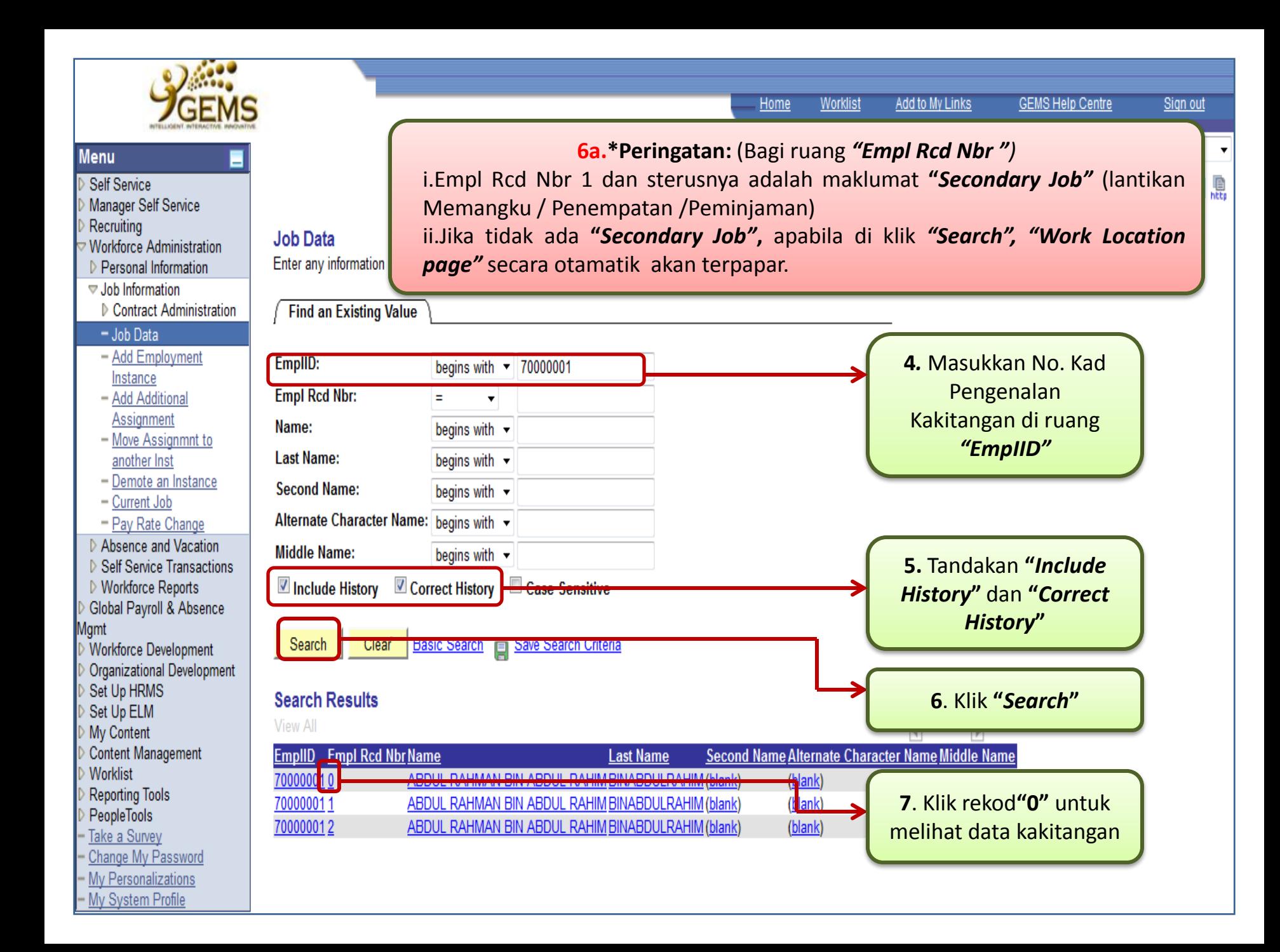

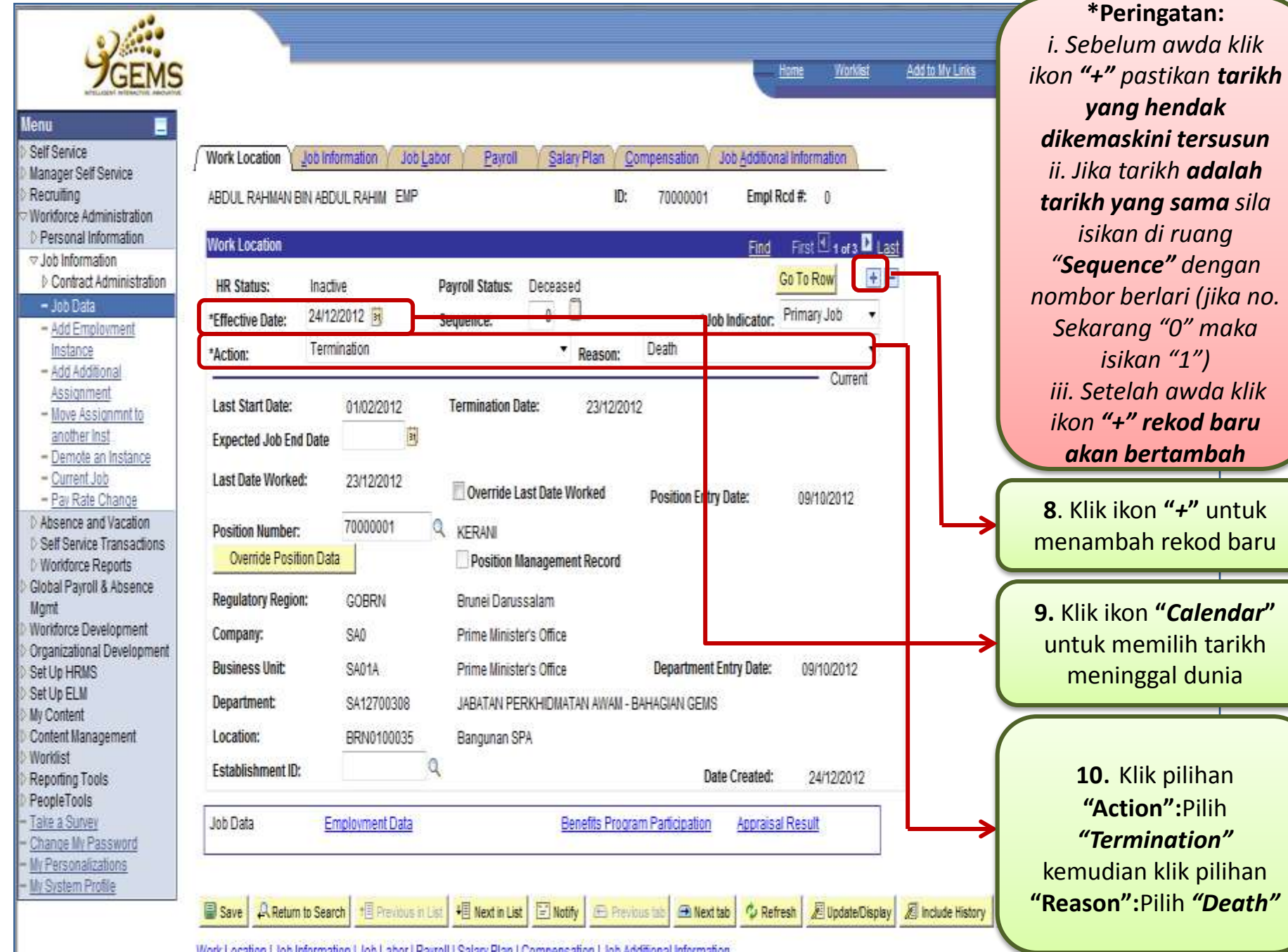

baru

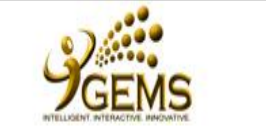

 $\sim$ 

 $\sim$ 

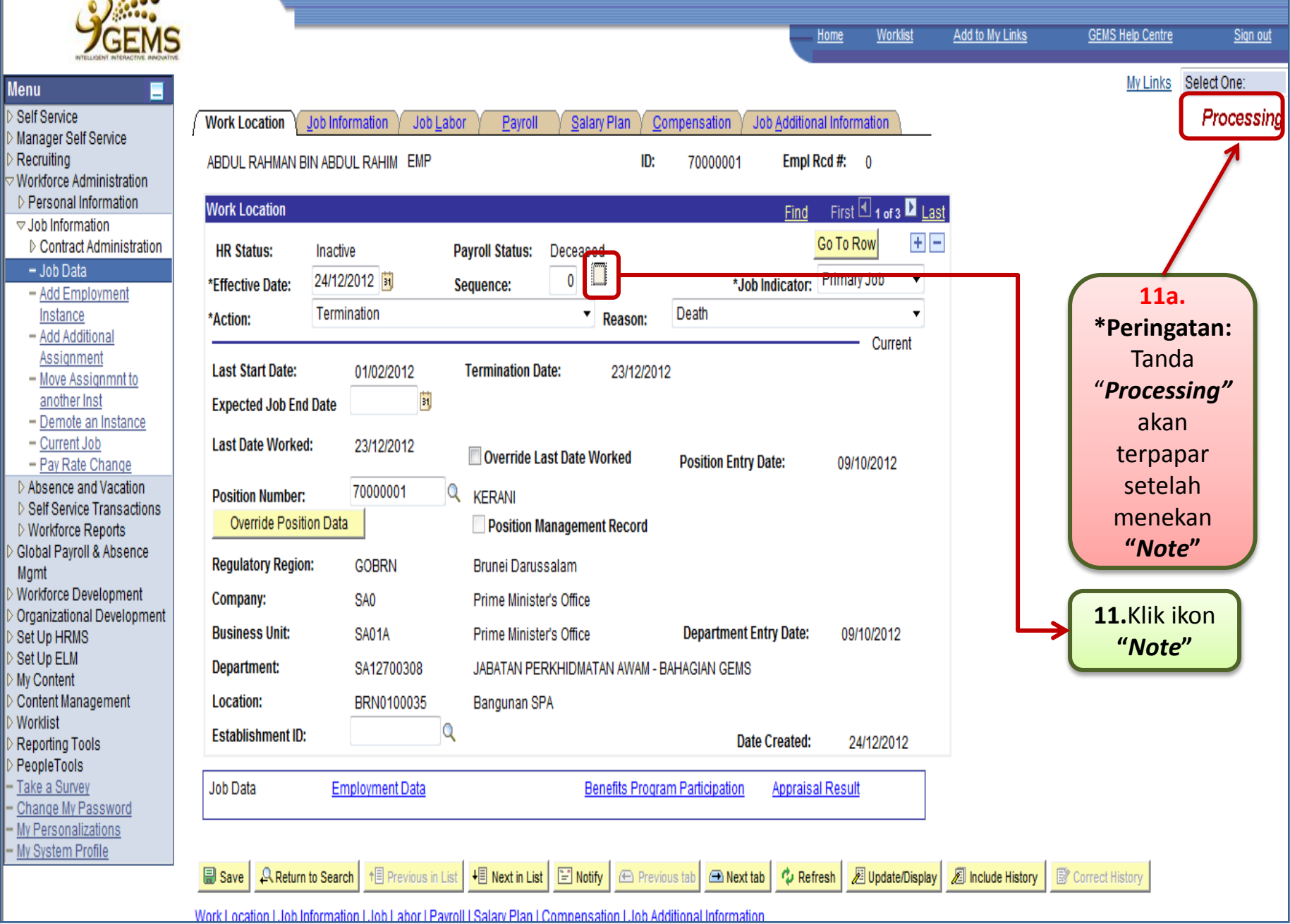

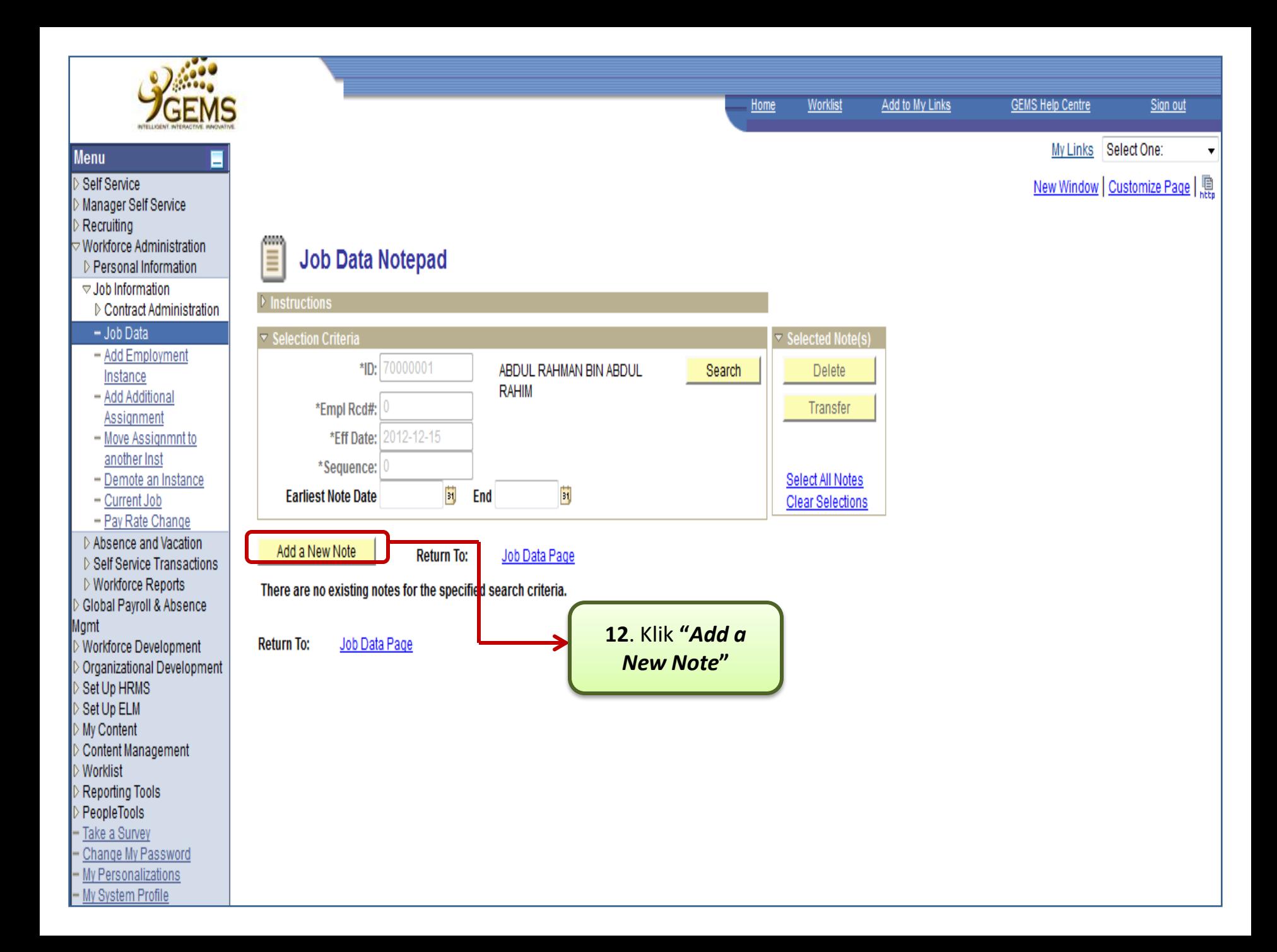

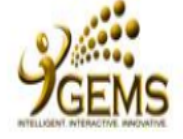

## Menu

## Self Service

- Manager Self Service
- Recruiting
- Workforce Administration
- D Personal Information
- ▽ Job Information
- Contract Administration
- $-$  Job Data
- Add Employment Instance
- Add Additional Assignment
- Move Assignmnt to another Inst
- Demote an Instance
- Current Job
- Pay Rate Change
- ▷ Absence and Vacation
- ▷ Self Service Transactions
- ▷ Workforce Reports
- Global Payroll & Absence
- Mgmt
- Workforce Development
- Organizational Development
- Set Up HRMS
- Set Up ELM
- My Content
- Content Management
- **Worklist**
- Reporting Tools
- PeopleTools
- Take a Survey
- Change My Password
- My Personalizations
- My System Profile

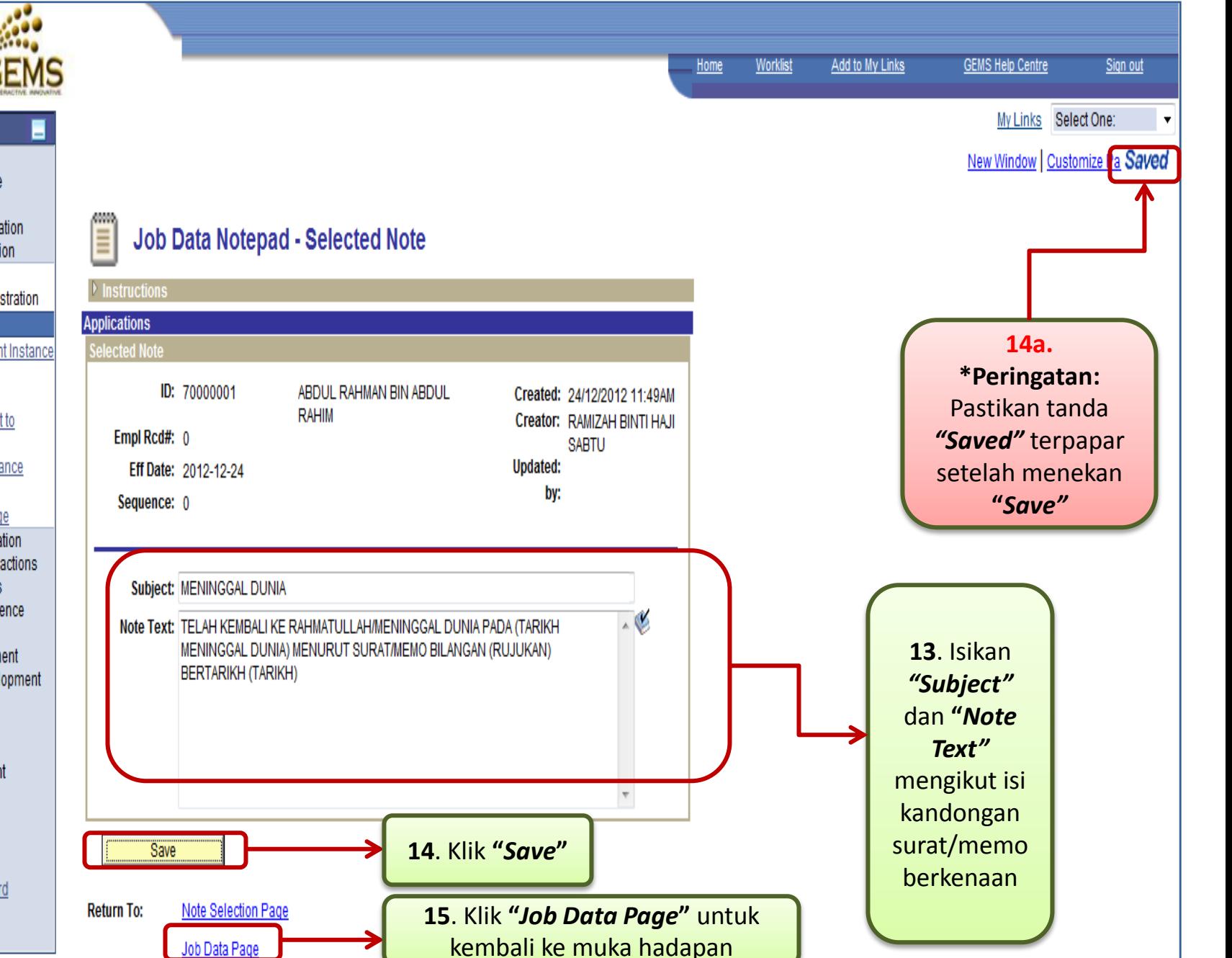

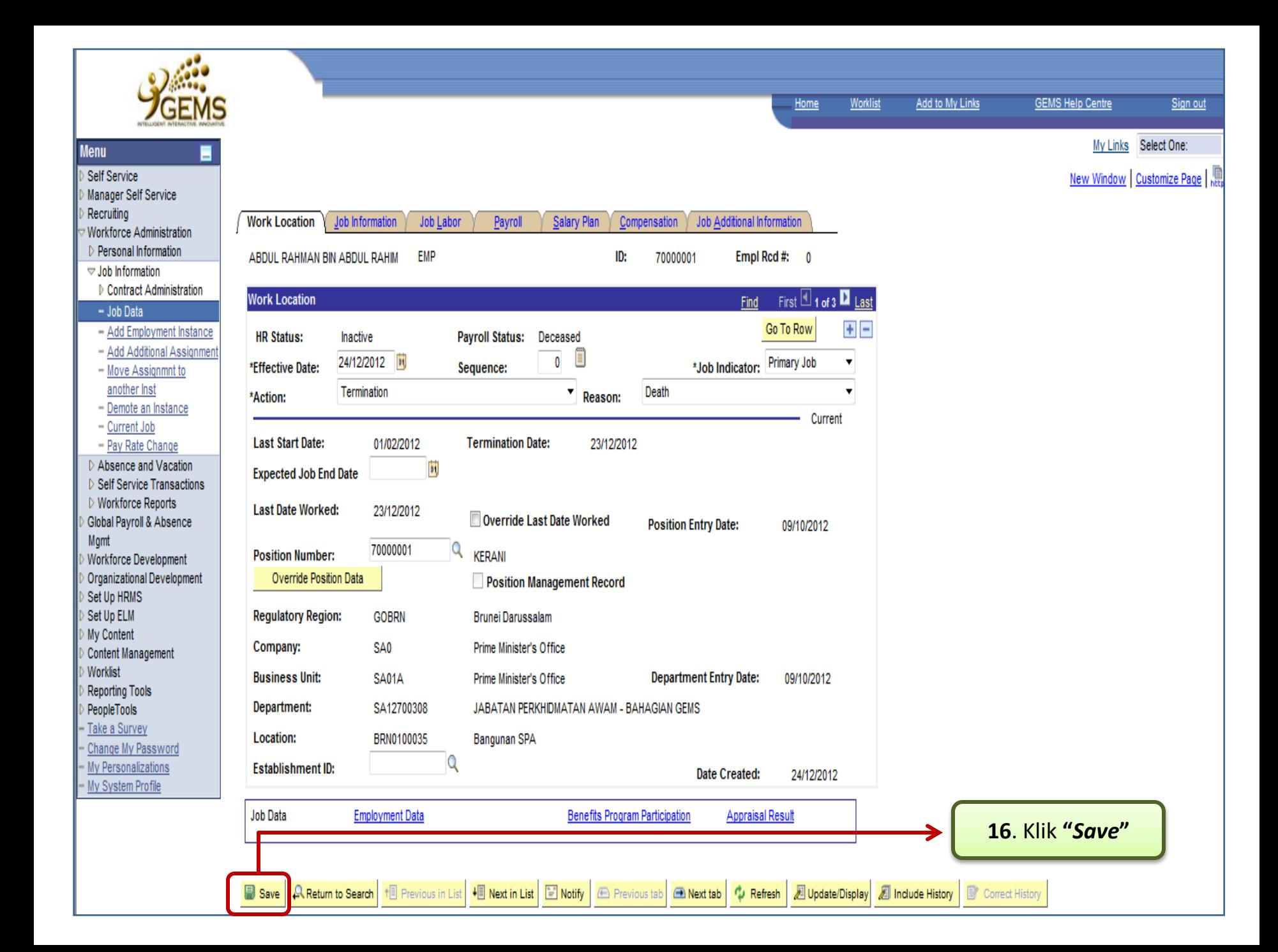

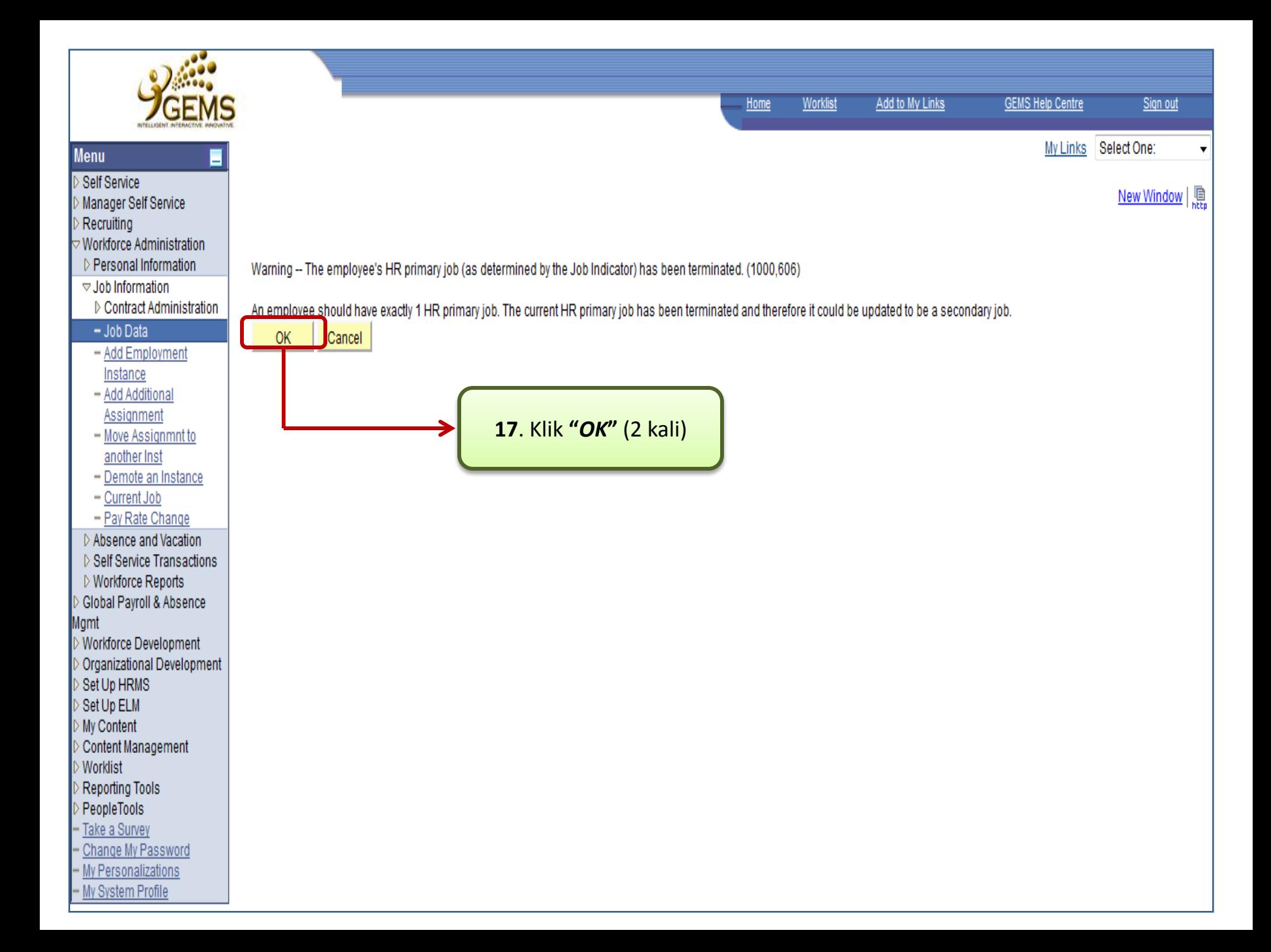

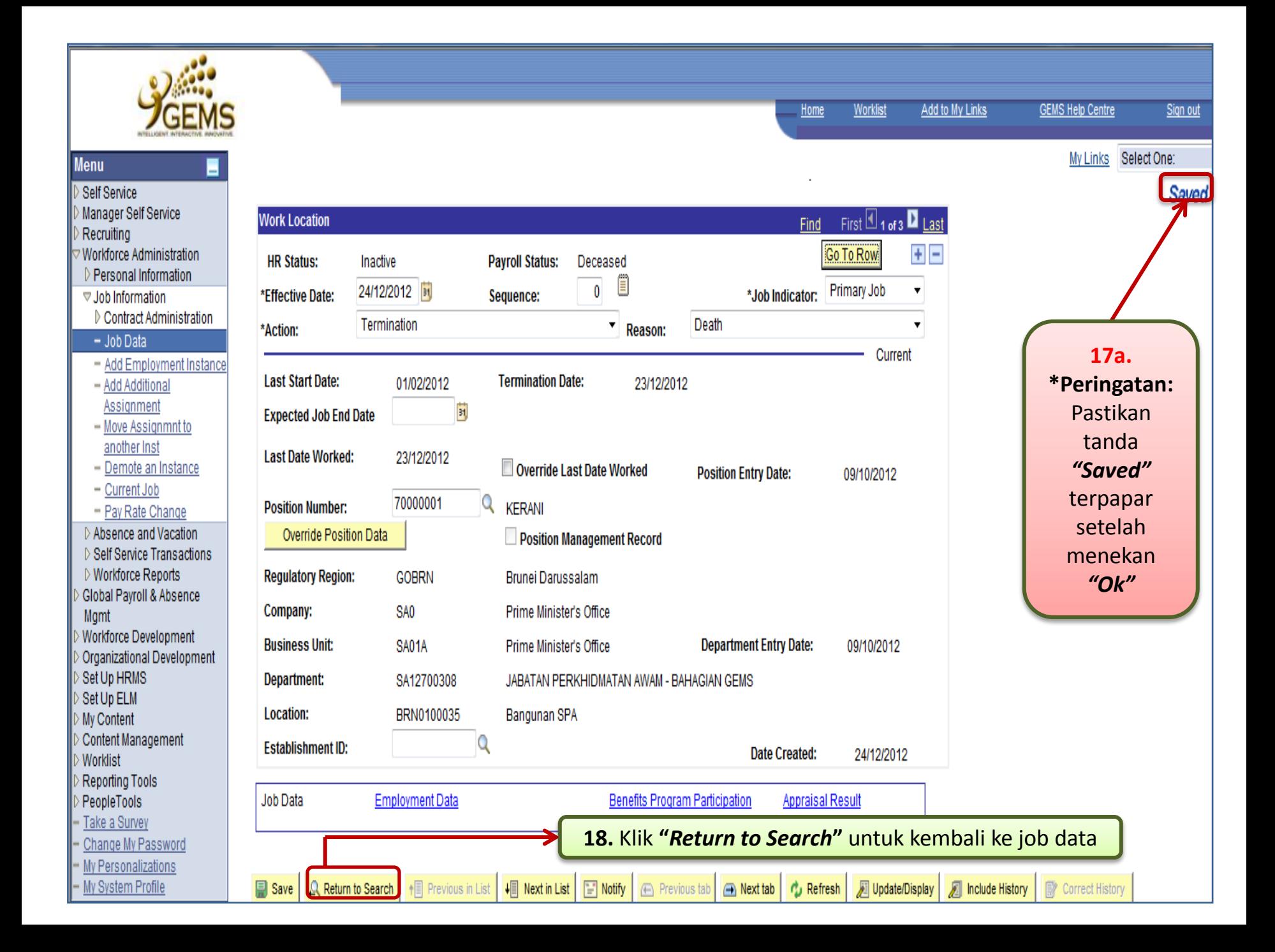